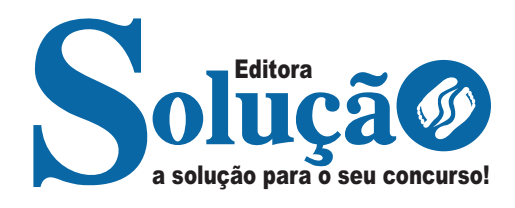

# **TABOÃO DA SERRA - SP**

**PREFEITURA MUNICIPAL DE TABOÃO DA SERRA - SÃO PAULO**

# Assistente Administrativo

**EDITAL NÚMERO 001/2024**

CÓD: SL-031AB-24 7908433252146

# Língua Portuguesa

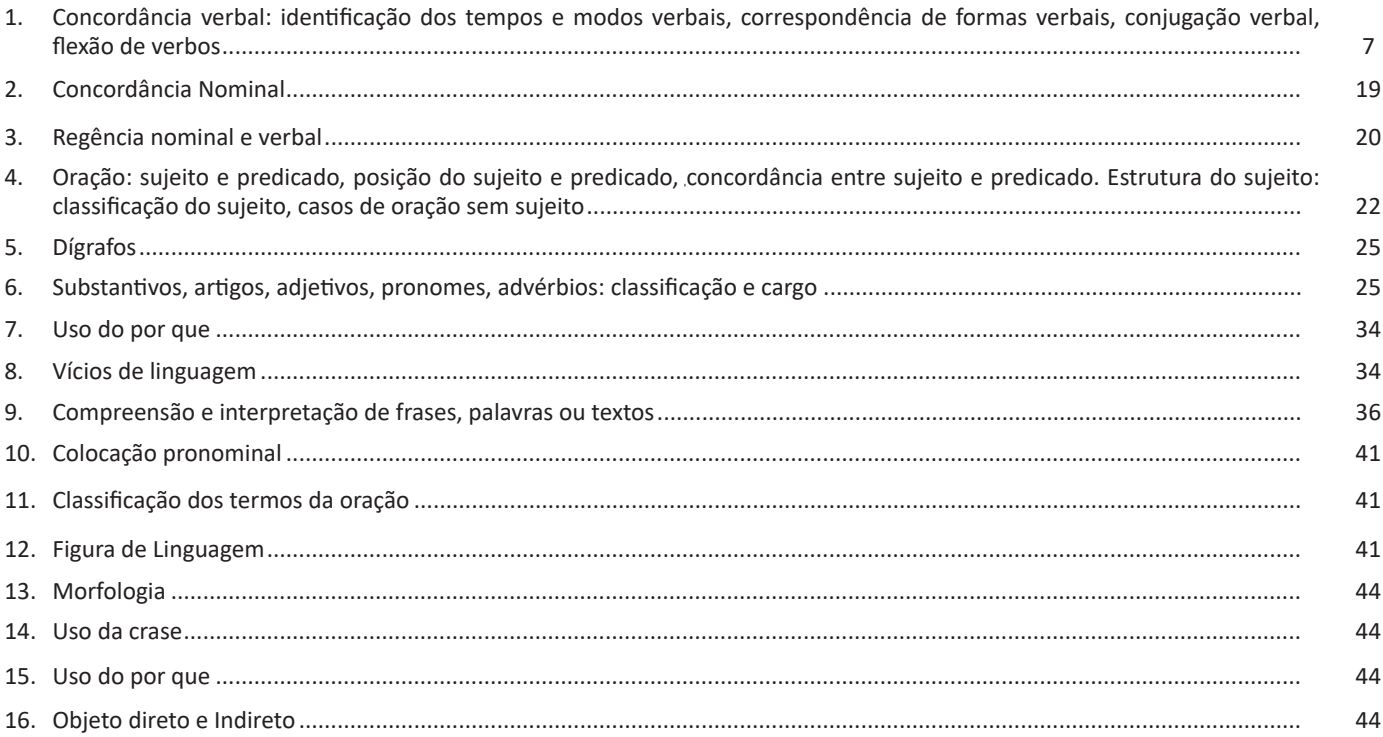

# **Matemática**

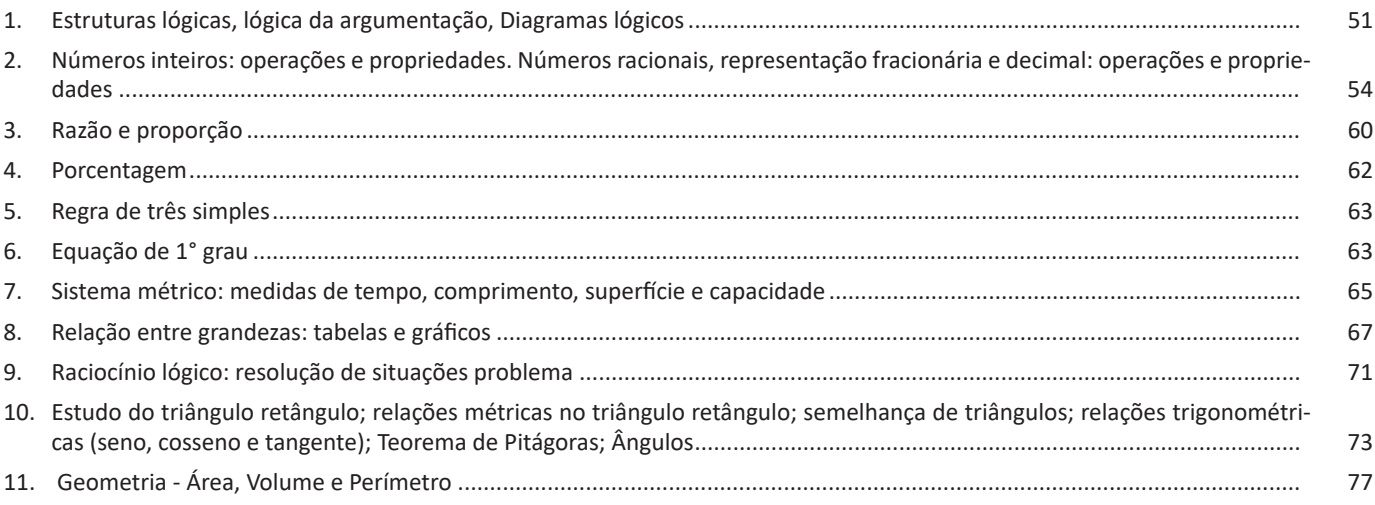

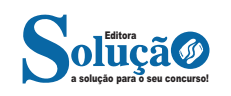

# **Conhecimentos Gerais**

- $1.$ Conhecimentos municipais, estaduais e nacionais sobre: política, economia, geografia, sociedade, cultura e história........... 87
- 2. Atualidades relevantes sobre diversas áreas, tais como política, economia, sociedade, educação, segurança, tecnologia, energia, relações internacionais, desenvolvimento sustentável, responsabilidade socioambiental e ecologia e suas vinculações históricas. Fatos e notícias locais, nacionais e internacionais sobre diversos assuntos veiculados nos meios de comuni-149

# **Conhecimentos Específicos Assistente Administrativo**

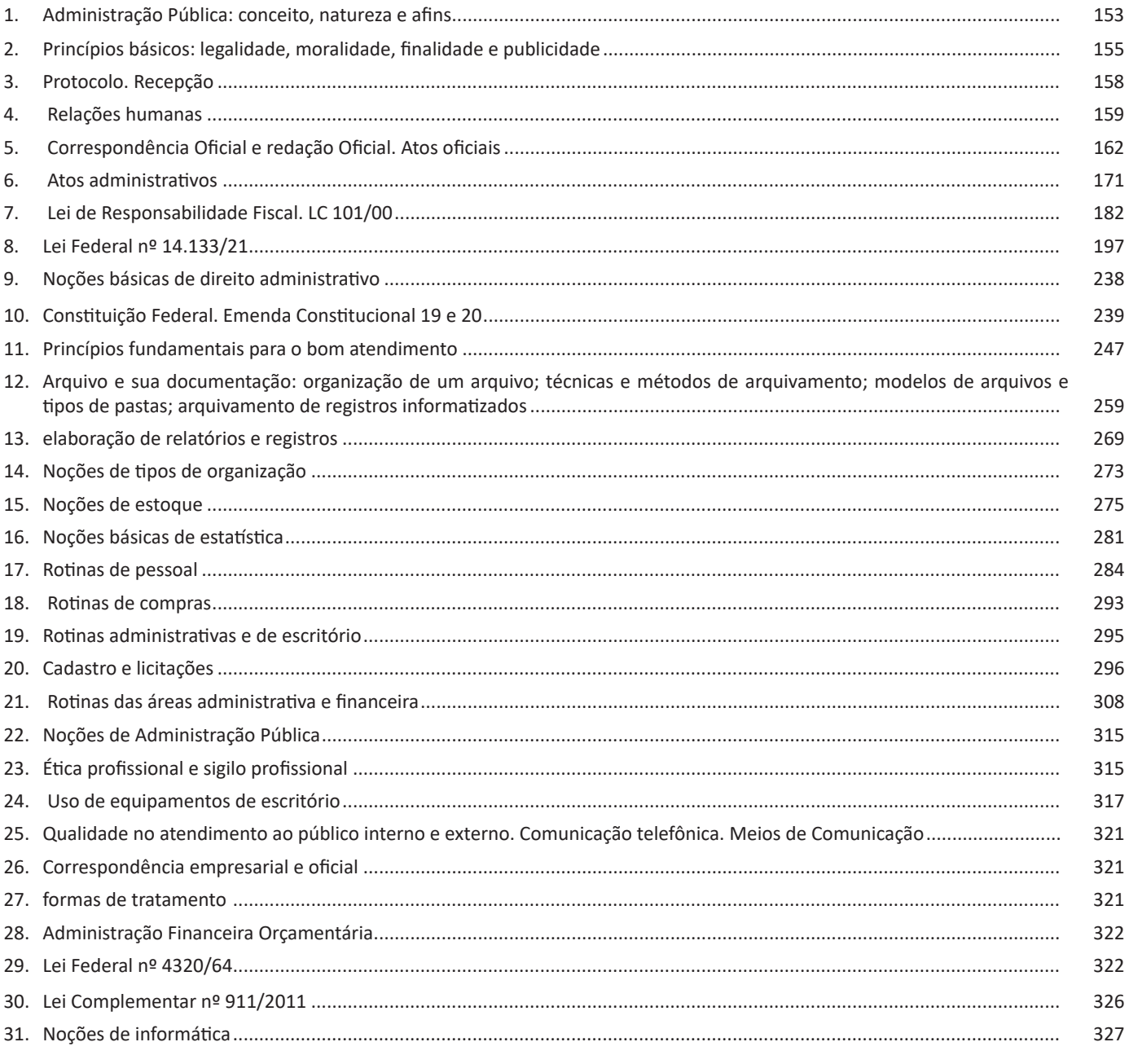

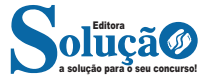

Embora possam parecer bastante semelhantes, não são termos intercambiáveis, e é sempre importante praticar a etiqueta profissional e respeitosa sempre que possível ao interagir com outras pessoas no local de trabalho. A seguir, apresentaremos a história desses títulos honoríficos, como decidir qual termo usar em diferentes situações e contextos e como tornar a conversa sobre esse tópico mais progressiva e inclusiva no local de trabalho.

#### **Uma introdução de cada termo e seu uso**

Qual termo você prefere usar depende inteiramente de você. Mas, historicamente, os termos denotaram o estado civil e/ou a idade das mulheres. Aqui está um guia rápido sobre todos os três:

### **Srta ou Senhorita**

O termo "senhorita" geralmente se refere a uma mulher solteira ou menina mais jovem (alguns dizem que 30 anos é o limite para usar esse termo). Pode ser usado sozinho, sem fazer referência a nomes (ex: "com licença, senhorita, você deixou cair seu livro"), ou pode ser combinado com o nome e/ou sobrenome de alguém (ex: A senhorita Silva é o nossa nova estagiário de engenharia"). O termo senhorita não foi usado para se referir a mulheres adultas até meados do século 18, e antes disso, a palavra era usada apenas para meninas.

#### **Sra ou Senhora**

"Sra.", uma abreviação de "senhora", existe desde o século 16 e geralmente se refere a uma mulher casada. Às vezes, uma mulher divorciada ou viúva ainda será chamada de Sra. Ao usar Sra., costuma-se combinar o termo com o sobrenome de uma mulher (ex: Sra. Campos).

#### **Sr ou Senhor**

Sr. é um título usado antes de um sobrenome ou nome completo de um homem, seja ele casado ou não. Sr. é uma abreviatura de Senhor. É um título de respeito e uma forma de tratamento formal. Ex: O Senhor Gomes está na sala de espera. A abreviação Sr. é usada em cartas e mensagens escritas em e-mails, mas a palavra completa é usada no dia a dia.

## **ADMINISTRAÇÃO FINANCEIRA ORÇAMENTÁRIA**

*Prezado Candidato, o tema supracitado, já foi abordado nos tópicos anteriores*

**LEI FEDERAL Nº 4320/64**

#### **LEI N° 4.320, DE 17 DE MARÇO DE 1964**

Estatui Normas Gerais de Direito Financeiro para elaboração e controle dos orçamentos e balanços da União, dos Estados, dos Municípios e do Distrito Federal.

Faço saber que o Congresso Nacional decreta e eu sanciono a seguinte Lei;

# **DISPOSIÇÃO PRELIMINAR**

Art. 1º Esta lei estatui normas gerais de direito financeiro para elaboração e controle dos orçamentos e balanços da União, dos Estados, dos Municípios e do Distrito Federal, de acordo com o disposto no art. 5º, inciso XV, letra b, da Constituição Federal.

# **TÍTULO I DA LEI DE ORÇAMENTO**

# **CAPÍTULO I DISPOSIÇÕES GERAIS**

Art. 2° A Lei do Orçamento conterá a discriminação da receita e despesa de forma a evidenciar a política econômica financeira e o programa de trabalho do Governo, obedecidos os princípios de unidade universalidade e anualidade.

§ 1° Integrarão a Lei de Orçamento:

I - Sumário geral da receita por fontes e da despesa por funções do Governo;

II - Quadro demonstrativo da Receita e Despesa segundo as Categorias Econômicas, na forma do Anexo nº 1;

III - Quadro discriminativo da receita por fontes e respectiva legislação;

IV - Quadro das dotações por órgãos do Governo e da Administração.

§ 2º Acompanharão a Lei de Orçamento:

I - Quadros demonstrativos da receita e planos de aplicação dos fundos especiais;

II - Quadros demonstrativos da despesa, na forma dos Anexos nºs 6 a 9;

III - Quadro demonstrativo do programa anual de trabalho do Governo, em termos de realização de obras e de prestação de serviços.

Art. 3º A Lei de Orçamentos compreenderá todas as receitas, inclusive as de operações de crédito autorizadas em lei.

Parágrafo único. Não se consideram para os fins deste artigo as operações de credito por antecipação da receita, as emissões de papel-moeda e outras entradas compensatórias, no ativo e passivo financeiros . (Veto rejeitado no DOU, de 5.5.1964)

Art. 4º A Lei de Orçamento compreenderá todas as despesas próprias dos órgãos do Governo e da administração centralizada, ou que, por intermédio deles se devam realizar, observado o disposto no artigo 2°.

Art. 5º A Lei de Orçamento não consignará dotações globais destinadas a atender indiferentemente a despesas de pessoal, material, serviços de terceiros, transferências ou quaisquer outras, ressalvado o disposto no artigo 20 e seu parágrafo único.

Art. 6º Todas as receitas e despesas constarão da Lei de Orçamento pelos seus totais, vedadas quaisquer deduções.

§ 1º As cotas de receitas que uma entidade pública deva transferir a outra incluir-se-ão, como despesa, no orçamento da entidade obrigada a transferência e, como receita, no orçamento da que as deva receber.

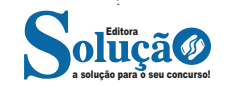

#### **Protocolo de comunicação**

Transmissão e fundamentalmente por um conjunto de protocolos encabeçados pelo TCP/IP. Para que os computadores de uma rede possam trocar informações entre si é necessário que todos os computadores adotem as mesmas regras para o envio e o recebimento de informações. Este conjunto de regras é conhecido como Protocolo de Comunicação. No protocolo de comunicação estão definidas todas as regras necessárias para que o computador de destino, "entenda" as informações no formato que foram enviadas pelo computador de origem.

Existem diversos protocolos, atualmente a grande maioria das redes utiliza o protocolo TCP/IP já que este é utilizado também na Internet.

O protocolo TCP/IP acabou se tornando um padrão, inclusive para redes locais, como a maioria das redes corporativas hoje tem acesso Internet, usar TCP/IP resolve a rede local e também o acesso externo.

# **TCP / IP**

Sigla de Transmission Control Protocol/Internet Protocol (Protocolo de Controle de Transmissão/Protocolo Internet).

Embora sejam dois protocolos, o TCP e o IP, o TCP/IP aparece nas literaturas como sendo:

- O protocolo principal da Internet;

- O protocolo padrão da Internet;

- O protocolo principal da família de protocolos que dá suporte ao funcionamento da Internet e seus serviços.

Considerando ainda o protocolo TCP/IP, pode-se dizer que:

A parte TCP é responsável pelos serviços e a parte IP é responsável pelo roteamento (estabelece a rota ou caminho para o transporte dos pacotes).

## **Domínio**

Se não fosse o conceito de domínio quando fossemos acessar um determinado endereço na web teríamos que digitar o seu endereço IP. Por exemplo: para acessar o site do Google ao invés de você digitar www.google.com você teria que digitar um número IP – 74.125.234.180.

É através do protocolo DNS (Domain Name System), que é possível associar um endereço de um site a um número IP na rede. O formato mais comum de um endereço na Internet é algo como http://www.empresa.com.br, em que:

**www: (World Wide Web):** convenção que indica que o endereço pertence à web.

**empresa:** nome da empresa ou instituição que mantém o serviço.

**com:** indica que é comercial.

**br:** indica que o endereço é no Brasil.

## **URL**

Um URL (de Uniform Resource Locator), em português, Localizador-Padrão de Recursos, é o endereço de um recurso (um arquivo, uma impressora etc.), disponível em uma rede; seja a Internet, ou uma rede corporativa, uma intranet.

Uma URL tem a seguinte estrutura: protocolo://máquina/caminho/recurso.

#### **HTTP**

É o protocolo responsável pelo tratamento de pedidos e respostas entre clientes e servidor na World Wide Web. Os endereços web sempre iniciam com http:// (http significa Hypertext Transfer Protocol, Protocolo de transferência hipertexto).

# **Hipertexto**

São textos ou figuras que possuem endereços vinculados a eles. Essa é a maneira mais comum de navegar pela web.

#### **Navegadores**

Um navegador de internet é um programa que mostra informações da internet na tela do computador do usuário.

Além de também serem conhecidos como browser ou web browser, eles funcionam em computadores, notebooks, dispositivos móveis, aparelhos portáteis, videogames e televisores conectados à internet.

Um navegador de internet condiciona a estrutura de um site e exibe qualquer tipo de conteúdo na tela da máquina usada pelo internauta.

Esse conteúdo pode ser um texto, uma imagem, um vídeo, um jogo eletrônico, uma animação, um aplicativo ou mesmo servidor. Ou seja, o navegador é o meio que permite o acesso a qualquer página ou site na rede.

Para funcionar, um navegador de internet se comunica com servidores hospedados na internet usando diversos tipos de protocolos de rede. Um dos mais conhecidos é o protocolo HTTP, que transfere dados binários na comunicação entre a máquina, o navegador e os servidores.

# **Funcionalidades de um Navegador de Internet**

A principal funcionalidade dos navegadores é mostrar para o usuário uma tela de exibição através de uma janela do navegador.

Ele decodifica informações solicitadas pelo usuário, através de códigos-fonte, e as carrega no navegador usado pelo internauta.

Ou seja, entender a mensagem enviada pelo usuário, solicitada através do endereço eletrônico, e traduzir essa informação na tela do computador. É assim que o usuário consegue acessar qualquer site na internet.

O recurso mais comum que o navegador traduz é o HTML, uma linguagem de marcação para criar páginas na web e para ser interpretado pelos navegadores.

Eles também podem reconhecer arquivos em formato PDF, imagens e outros tipos de dados.

Essas ferramentas traduzem esses tipos de solicitações por meio das URLs, ou seja, os endereços eletrônicos que digitamos na parte superior dos navegadores para entrarmos numa determinada página.

Abaixo estão outros recursos de um navegador de internet:

**– Barra de Endereço:** é o espaço em branco que fica localizado no topo de qualquer navegador. É ali que o usuário deve digitar a URL (ou domínio ou endereço eletrônico) para acessar qualquer página na web.

**– Botões de Início, Voltar e Avançar:** botões clicáveis básicos que levam o usuário, respectivamente, ao começo de abertura do navegador, à página visitada antes ou à página visitada seguinte.

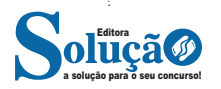

– Disponível em desktop e mobile.

# **Google Chorme**

É possível instalar o Google Chrome nas principais versões do sistema operacional Windows e também no Linux e Mac.

O Chrome é o navegador de internet mais usado no mundo. É, também, um dos que têm melhor suporte a extensões, maior compatibilidade com uma diversidade de dispositivos e é bastante convidativo à navegação simplificada.

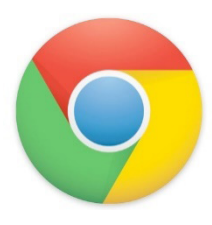

#### **Principais recursos do Google Chrome:**

– Desempenho ultra veloz, desde que a máquina tenha recursos RAM suficientes.

– Gigantesca quantidade de extensões para adicionar novas funcionalidades.

– Estável e ocupa o mínimo espaço da tela para mostrar conteúdos otimizados.

– Segurança avançada com encriptação por Certificado SSL (HT-TPS).

– Disponível em desktop e mobile.

### **Opera**

Um dos primeiros navegadores existentes, o Opera segue evoluindo como um dos melhores navegadores de internet.

Ele entrega uma interface limpa, intuitiva e agradável de usar. Além disso, a ferramenta também é leve e não prejudica a qualidade da experiência do usuário.

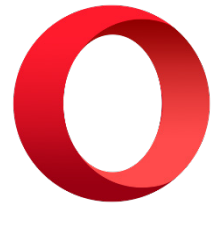

#### **Outros pontos de destaques do Opera são:**

– Alto desempenho com baixo consumo de recursos e de energia.

– Recurso Turbo Opera filtra o tráfego recebido, aumentando a velocidade de conexões de baixo desempenho.

– Poupa a quantidade de dados usados em conexões móveis (3G ou 4G).

– Impede armazenamento de dados sigilosos, sobretudo em páginas bancárias e de vendas on-line.

– Quantidade moderada de plug-ins para implementar novas funções, além de um bloqueador de publicidade integrado.

– Disponível em desktop e mobile.

#### **Safari**

O Safari é o navegador oficial dos dispositivos da Apple. Pela sua otimização focada nos aparelhos da gigante de tecnologia, ele é um dos navegadores de internet mais leves, rápidos, seguros e confiáveis para usar.

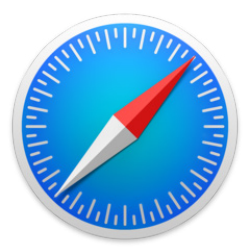

## **O Safari também se destaca em:**

– Sincronização de dados e informações em qualquer dispositivo Apple (iOS).

– Tem uma tecnologia anti-rastreio capaz de impedir o direcionamento de anúncios com base no comportamento do usuário.

– Modo de navegação privada não guarda os dados das páginas visitadas, inclusive histórico e preenchimento automático de campos de informação.

– Compatível também com sistemas operacionais que não seja da Apple (Windows e Linux).

– Disponível em desktops e mobile.

#### **Intranet**

A intranet é uma rede de computadores privada que assenta sobre a suíte de protocolos da Internet, porém, de uso exclusivo de um determinado local, como, por exemplo, a rede de uma empresa, que só pode ser acessada pelos seus utilizadores ou colaboradores internos<sup>24</sup>.

Pelo fato, a sua aplicação a todos os conceitos emprega-se à intranet, como, por exemplo, o paradigma de cliente-servidor. Para tal, a gama de endereços IP reservada para esse tipo de aplicação situa-se entre 192.168.0.0 até 192.168.255.255.

Dentro de uma empresa, todos os departamentos possuem alguma informação que pode ser trocada com os demais setores, podendo cada sessão ter uma forma direta de se comunicar com as demais, o que se assemelha muito com a conexão LAN (Local Area Network), que, porém, não emprega restrições de acesso.

A intranet é um dos principais veículos de comunicação em corporações. Por ela, o fluxo de dados (centralização de documentos, formulários, notícias da empresa, etc.) é constante, pretendendo reduzir os custos e ganhar velocidade na divulgação e distribuição de informações.

Apesar do seu uso interno, acessando aos dados corporativos, a intranet permite que computadores localizados numa filial, se conectados à internet com uma senha, acessem conteúdos que estejam na sua matriz. Ela cria um canal de comunicação direto entre a empresa e os seus funcionários/colaboradores, tendo um ganho significativo em termos de segurança.

*24 https://centraldefavoritos.com.br/2018/01/11/conceitos-basicos- -ferramentas-aplicativos-e-procedimentos-de-internet-e-intranet-parte-2/*

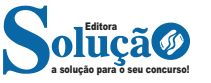

330

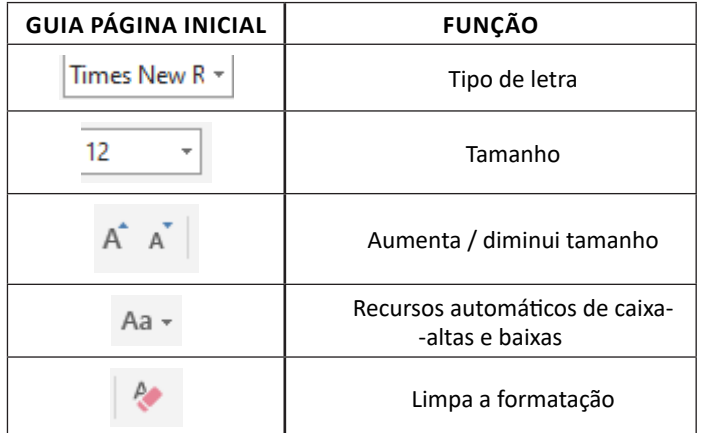

# **• Marcadores**

Muitas vezes queremos organizar um texto em tópicos da seguinte forma:

- Item 1
- Item 2
- Item 2

Podemos então utilizar na página inicial os botões para operar diferentes tipos de marcadores automáticos:

$$
\left(\begin{smallmatrix}\overline{1}&\overline{1}&\overline{1}\\ \overline{1}&\overline{1}&\overline{1}\end{smallmatrix}\right)\times\left(\begin{smallmatrix}1&\overline{1}&\overline{1}\\ \overline{1}&\overline{1}&\overline{1}\end{smallmatrix}\right)\times
$$

• Outros Recursos interessantes:

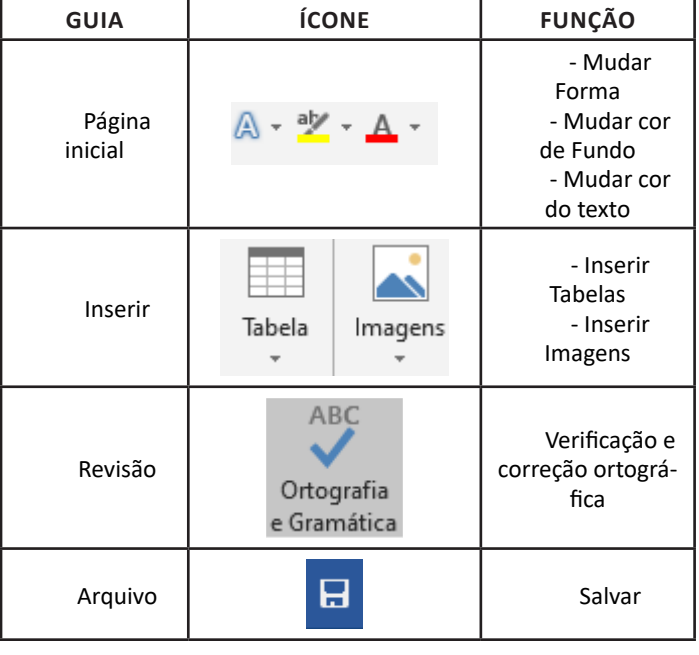

# **Excel**

O Excel é um editor que permite a criação de tabelas para cálculos automáticos, análise de dados, gráficos, totais automáticos, dentre outras funcionalidades importantes, que fazem parte do dia a dia do uso pessoal e empresarial.

São exemplos de planilhas:

- Planilha de vendas;
- Planilha de custos.

Desta forma ao inserirmos dados, os valores são calculados automaticamente.

# **• Mas como é uma planilha de cálculo?**

– Quando inseridos em alguma célula da planilha, os dados são calculados automaticamente mediante a aplicação de fórmulas específicas do aplicativo.

– A unidade central do Excel nada mais é que o cruzamento entre a linha e a coluna. No exemplo coluna A, linha 2 ( A2 )

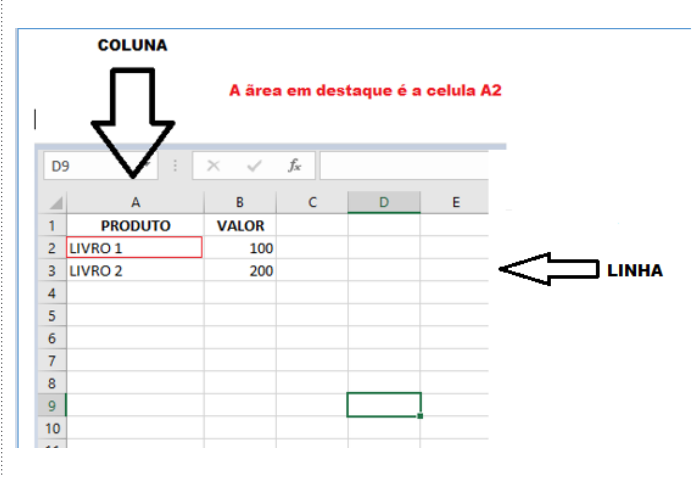

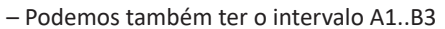

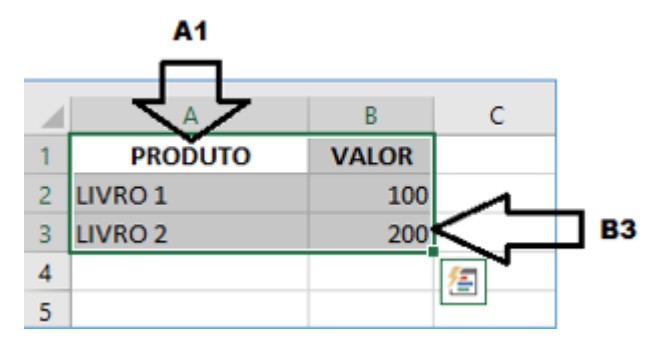

– Para inserirmos dados, basta posicionarmos o cursor na célula, selecionarmos e digitarmos. Assim se dá a iniciação básica de uma planilha.

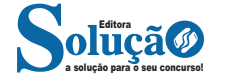

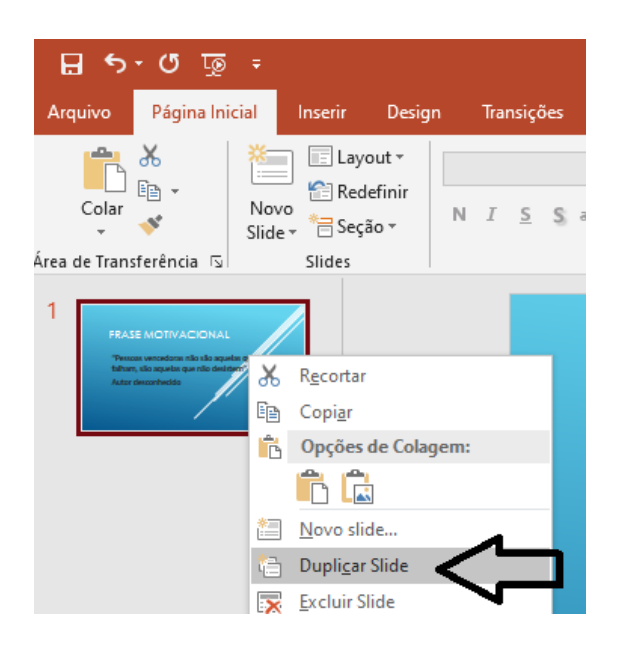

Percebemos agora que temos uma apresentação com quatro slides padronizados, bastando agora editá-lo com os textos que se fizerem necessários. Além de copiar podemos mover cada slide de uma posição para outra utilizando o mouse.

As Transições são recursos de apresentação bastante utilizados no PowerPoint. Servem para criar breves animações automáticas para passagem entre elementos das apresentações.

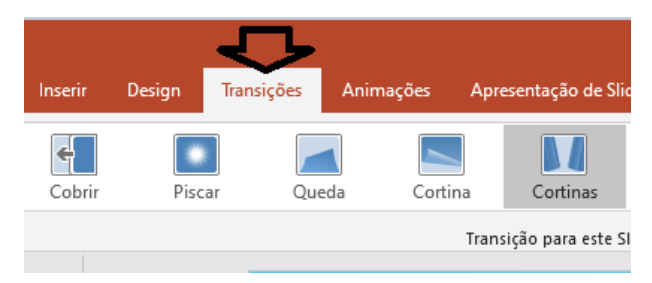

Tendo passado pelos aspectos básicos da criação de uma apresentação, e tendo a nossa pronta, podemos apresentá-la bastando clicar no ícone correspondente no canto inferior direito.

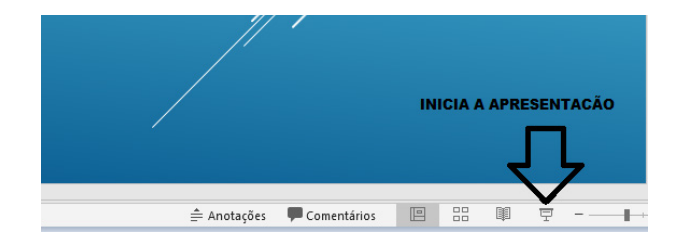

Um último recurso para chamarmos atenção é a possibilidade de acrescentar efeitos sonoros e interativos às apresentações, levando a experiência dos usuários a outro nível.

# **Office 2013**

A grande novidade do Office 2013 foi o recurso para explorar a navegação sensível ao toque (TouchScreen), que está disponível nas versões 32 e 64. Em equipamentos com telas sensíveis ao toque (TouchScreen) pode-se explorar este recurso, mas em equipamentos com telas simples funciona normalmente.

O Office 2013 conta com uma grande integração com a nuvem, desta forma documentos, configurações pessoais e aplicativos podem ser gravados no Skydrive, permitindo acesso através de smartfones diversos.

# **• Atualizações no Word**

– O visual foi totalmente aprimorado para permitir usuários trabalhar com o toque na tela (TouchScreen);

– As imagens podem ser editadas dentro do documento;

– O modo leitura foi aprimorado de modo que textos extensos agora ficam disponíveis em colunas, em caso de pausa na leitura;

– Pode-se iniciar do mesmo ponto parado anteriormente;

– Podemos visualizar vídeos dentro do documento, bem como editar PDF(s).

# **• Atualizações no Excel**

– Além de ter uma navegação simplificada, um novo conjunto de gráficos e tabelas dinâmicas estão disponíveis, dando ao usuário melhores formas de apresentar dados.

– Também está totalmente integrado à nuvem Microsoft.

# **• Atualizações no PowerPoint**

– O visual teve melhorias significativas, o PowerPoint do Office2013 tem um grande número de templates para uso de criação de apresentações profissionais;

– O recurso de uso de múltiplos monitores foi aprimorado;

– Um recurso de zoom de slide foi incorporado, permitindo o destaque de uma determinada área durante a apresentação;

– No modo apresentador é possível visualizar o próximo slide antecipadamente;

– Estão disponíveis também o recurso de edição colaborativa de apresentações.

# **Office 2016**

O Office 2016 foi um sistema concebido para trabalhar juntamente com o Windows 10. A grande novidade foi o recurso que permite que várias pessoas trabalhem simultaneamente em um mesmo projeto. Além disso, tivemos a integração com outras ferramentas, tais como Skype. O pacote Office 2016 também roda em smartfones de forma geral.

## **• Atualizações no Word**

– No Word 2016 vários usuários podem trabalhar ao mesmo tempo, a edição colaborativa já está presente em outros produtos, mas no Word agora é real, de modo que é possível até acompanhar quando outro usuário está digitando;

– Integração à nuvem da Microsoft, onde se pode acessar os documentos em tablets e smartfones;

– É possível interagir diretamente com o Bing (mecanismo de pesquisa da Microsoft, semelhante ao Google), para utilizar a pesquisa inteligente;

– É possível escrever equações como o mouse, caneta de toque, ou com o dedo em dispositivos touchscreen, facilitando assim a digitação de equações.

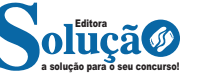

14. As mudanças exercem pressões e ameaças que precisam ser identificadas e equacionadas no suprimento dos materiais e serviços bem como nas articulações com fornecedores.

Relacione as ameaças abaixo com suas respectivas características apresentadas ao lado.

I - Ameaças naturais II - Ameaças dos mercados III - Ameaças tecnológicas

P - Possibilidade de esgotar a matéria-prima disponível na natureza. Q - Políticas de preços e internacionalização dos mercados.

R - Modificações relacionadas à automação e à modernização dos parques industriais.

S - Intervenção do estado na economia e no sistema jurídico dos países.

As associações corretas são:

(A) I - P , II - Q , III - R (B) I - P , II - R , III - S

(C) I - Q , II - S , III - P

(D) I - R , II - S , III - P

(E) I - S , II - P , III - R

15. Além dos equipamentos de movimentação dos materiais das cargas no armazém, é possível destacar os paletes como estrados que viabilizam o seu empilhamento.

Entre as DESVANTAGENS da paletização, cita-se

(A) maior densidade de carga no armazenamento

(B) maior rapidez nas operações de carga e descarga

(C) maior custo operacional em face da vida útil dos paletes

(D) melhoria na utilização dos espaços verticais

(E) redução nos custos de manuseio e movimentação

16. A classificação de materiais é o processo de aglutinação por características semelhantes, e determina grande parte do sucesso no gerenciamento de estoques. São critérios de classificação de recursos materiais, EXCETO a(o)

(A) periculosidade.

(B) perecibilidade.

(C) importância operacional.

(D) possibilidade de fazer ou comprar.

(E) preço unitário.

17. (Banrisul - Analista de Tecnologia da Informação - 2015) Qual é a principal contribuição da Arquivística para a gestão de

documentos eletrônicos?

(A) Definição de padrões para a codificação de documentos eletrônicos.

(B) Desenvolvimento de sistemas para a captura de documentos eletrônicos.

(C) Estabelecimento de critérios para a classificação e organização de documentos eletrônicos.

(D) Criação de procedimentos para a autenticação e validação de documentos eletrônicos.

18. Tribunal de Contas do Estado do Rio de Janeiro - Analista de Controle Externo - 2013)

O que é um sistema de gerenciamento eletrônico de documentos (GED)?

(A) Um software para a produção de documentos eletrônicos. (B) Uma tecnologia para a transmissão de documentos eletrônicos.

(C) Um conjunto de técnicas para a preservação de documentos em papel.

(D) Um conjunto de tecnologias para a gestão de documentos eletrônicos.

19. (Tribunal Regional do Trabalho - 3ª Região - Analista Judiciário - Arquivologia - 2017)

Qual é o objetivo principal da legislação arquivística?

(A) Preservar a memória institucional.

(B) Otimizar o espaço físico para armazenamento de documentos.

(C) Facilitar a exclusão de documentos sem valor histórico.

(D) Garantir o sigilo das informações contidas nos documentos.

20. (Ministério Público do Estado de São Paulo - Analista Técnico Científico - Arquivologia - 2015)

De acordo com a Lei nº 8.159/1991, o que é um arquivo público?

(A) Conjunto de documentos produzidos e recebidos pelo poder público.

(B) Conjunto de documentos produzidos ou recebidos por pessoas físicas ou jurídicas.

(C) Conjunto de documentos em qualquer suporte que apresente valor histórico.

(D) Conjunto de documentos em poder de empresas prestadoras de serviços ao Estado.

21. (Tribunal Regional Eleitoral de Minas Gerais - Técnico Judiciário - 2017)

Qual é a definição de motivação no contexto organizacional?

(A) É a força que impulsiona uma pessoa a agir de determinada maneira e a alcançar seus objetivos.

(B) É a habilidade de influenciar pessoas para que elas ajam em direção aos objetivos da organização.

(C) É a capacidade de trabalhar bem em equipe.

(D) É o conjunto de regras e normas que orientam o comportamento dos membros da organização.

22. (Prefeitura de Nova Lima/MG - Analista de Recursos Humanos - 2020)

Qual é o papel da liderança no comportamento organizacional?

(A) Estimular a comunicação entre os membros da equipe.

(B) Gerenciar conflitos entre os membros da equipe.

(C) Influenciar pessoas para que elas ajam em direção aos objetivos da organização.

(D) Definir as metas e objetivos da equipe.

23. Qual é a definição de grupo na dinâmica organizacional? (A) Um conjunto de indivíduos que compartilham o mesmo car-

go na organização.

(B) Duas ou mais pessoas que interagem entre si e possuem objetivos em comum.

(C) Uma equipe de funcionários que trabalham em projetos diferentes dentro da organização.

(D) Um grupo de funcionários que compartilham um mesmo espaço físico na organização.

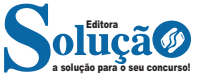

338 338

37. Qual é a principal diferença entre a gestão de pessoas tradicional e a gestão de pessoas contemporânea?

(A) A gestão de pessoas tradicional foca no controle das atividades dos colaboradores, enquanto a gestão de pessoas contemporânea foca no desenvolvimento e valorização dos colaboradores.

(B) A gestão de pessoas tradicional valoriza a hierarquia e a burocracia, enquanto a gestão de pessoas contemporânea valoriza a horizontalidade e a flexibilidade.

(C) A gestão de pessoas tradicional é baseada em regras e normas rígidas, enquanto a gestão de pessoas contemporânea é baseada em princípios e valores compartilhados.

(D) A gestão de pessoas tradicional é voltada para a produtividade e o lucro, enquanto a gestão de pessoas contemporânea é voltada para o bem-estar e a qualidade de vida dos colaboradores.

38. Quais são os principais desafios enfrentados pela gestão de pessoas contemporânea?

(A) A gestão de pessoas contemporânea enfrenta desafios relacionados à diversidade, à valorização dos colaboradores e à adaptação às mudanças tecnológicas e sociais.

(B) A gestão de pessoas contemporânea enfrenta desafios relacionados à rigidez das regras e normas, à centralização das decisões e à falta de flexibilidade.

(C) A gestão de pessoas contemporânea enfrenta desafios relacionados à falta de liderança efetiva, à ausência de valores compartilhados e à baixa produtividade dos colaboradores.

(D) A gestão de pessoas contemporânea não enfrenta desafios significativos, já que é um modelo eficiente e moderno.

39. Qual é a importância da gestão de estoques na logística de uma empresa?

(A) Garantir que os produtos estejam disponíveis quando necessário, sem excesso de estoque que possa levar a custos desnecessários.

(B) Garantir que os produtos sejam entregues aos clientes finais com eficiência e no prazo.

(C) Garantir que os processos de embalagem, etiquetagem e rastreamento dos produtos sejam gerenciados adequadamente.

(D) Garantir que os locais de armazenamento de produtos estejam em condições adequadas e seguras.

40. Quais são os componentes da logística de uma empresa? (A) Planejamento e controle de produção, transporte e distribuição.

(B) Armazenamento, embalagem e rastreamento de produtos. (C) Gestão de estoques, transporte, armazenamento e distribuição.

(D) Planejamento e controle de produção, armazenamento e distribuição.

41. Qual o objetivo principal da administração financeira?

(A) Maximizar o lucro da empresa.

(B) Minimizar os custos da empresa.

(C) Maximizar a riqueza dos acionistas.

(D) Maximizar a participação de mercado da empresa.

42. Qual é a finalidade do fluxo de caixa?

(A) Demonstrar as obrigações financeiras da empresa.

(B) Demonstrar a capacidade de produção da empresa.

(C) Controlar a entrada e saída de recursos financeiros da empresa.

(D) Controlar o nível de estoque da empresa.

43. (FUB - Assistente em Administração - 2019) Sobre a estrutura da redação empresarial, analise as afirmativas abaixo:

I - O ofício é um documento formal e utilizado para a comunicação externa das empresas com outras empresas ou pessoas físicas.

II - O memorando é um documento utilizado para a comunicação interna das empresas e tem como objetivo a circulação de informações e decisões.

III - A ata é o documento utilizado para registrar as decisões das reuniões, especificando data, local, horário, participantes e assuntos tratados.

Assinale a alternativa que apresenta todas as afirmativas corretas:

(A) Apenas a afirmativa I está correta.

(B) Apenas a afirmativa II está correta.

(C) Apenas a afirmativa III está correta.

(D) Apenas as afirmativas I e II estão corretas.

(E) Todas as afirmativas estão corretas.

44. (Banrisul - Escriturário - 2019) Ao produzir textos em ambiente profissional, o cuidado com a formalidade é fundamental. Sendo assim, é correto afirmar que:

(A) a utilização de abreviações e siglas deve ser evitada, uma vez que prejudica a clareza e a compreensão do texto.

(B) a informalidade na escrita de e-mails e mensagens instantâneas não prejudica a imagem da empresa.

(C) o uso de gírias e expressões coloquiais é recomendado, pois torna o texto mais descontraído.

(D) o uso excessivo de jargões e termos técnicos é indicado, pois demonstra conhecimento e credibilidade do emissor.

45. (Banco do Brasil - Escriturário - 2021) Ao escrever um e-mail corporativo, é importante que o colaborador:

(A) utilize abreviações e gírias para se comunicar de maneira mais informal.

(B) respeite o tom de voz da empresa e o público que irá receber a mensagem.

(C) utilize emoticons e emojis para tornar a mensagem mais agradável.

(D) ignore a gramática e a ortografia, uma vez que a rapidez na comunicação é mais importante.

# **GABARITO**

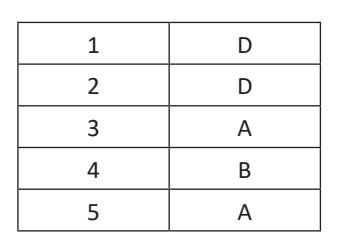

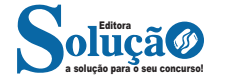